Se toma una muestra de 300 personas, que se clasifican primero según el tipo de sangre (0, A, B, AB) y segundo por el Rh (positivo o negativo), obteniéndose la siguiente tabla de contingencia:

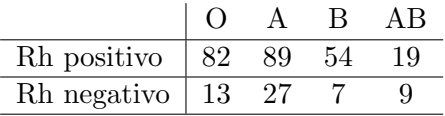

a) Al nivel  $\alpha = 0.05$ , contrastar si los dos tipos de clasificaciones de sangre son independientes entre s´ı.

b) Al nivel  $\alpha = 0.05$ , contrastar si la distribución del tipo de sangre  $(0, A, B, AB)$  es uniforme.

c) Explicar qué hace el siguiente código R y completar los resultados borrados (sustituidos por !!)

 $Table 1 = matrix(c(82, 89, 54, 19, 13, 27, 7, 9), nrow=2, by row=TRUE)$ chisq.test(TablaO)

Pearson's Chi-squared test

data: TablaO  $X$ -squared =  $!!$ , df =  $!!$ , p-value = 0.03505

Solución: Completamos la tabla de contingencia con las frecuencias absolutas por niveles de cada una de las variables (tipo  $= Y$  y Rh  $= X$ ):

|                  |    |      |    | ΑB |         |
|------------------|----|------|----|----|---------|
| Rh positivo      | 82 | 89   | 54 | 19 | 244     |
| Rh negativo   13 |    | - 27 |    |    | 56      |
|                  | 95 | 116  | 61 | 28 | $n=300$ |

a) Queremos contrastar la hipótesis nula  $H_0: X \in Y$  son independientes. Calculamos las frecuencias absolutas esperadas  $\hat{e}_{ij} = O_i \cdot O_{ij}/n$  bajo la hipótesis nula de independencia:

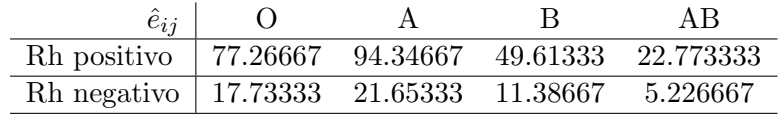

La región de rechazo es  $R = \{\chi^2 > \chi^2_{3,\alpha}\}\,$  donde

$$
\chi^{2} = \sum_{i=1}^{2} \sum_{j=1}^{4} \frac{(O_{ij} - \hat{e}_{ij})^{2}}{\hat{e}_{ij}} = 8.6037
$$

es el estadístico del contraste. Como  $\chi_{3,0.05}^2 = 7.81$ , rechazamos  $H_0$  a nivel 0.05.

b) Queremos contrastar la hipótesis nula  $H_0: Y \sim$  Uniforme. Bajo  $H_0$  la probabilidades son

$$
p_1 = \mathbb{P}(\mathcal{O}) = \frac{1}{4}
$$
  $p_2 = \mathbb{P}(\mathcal{A}) = \frac{1}{4}$   $p_3 = \mathbb{P}(\mathcal{B}) = \frac{1}{4}$   $p_1 = \mathbb{P}(\mathcal{A}\mathcal{B}) = \frac{1}{4}$ .

y las correspondientes frecuencias esperadas  $e_j = n p_j$ 

$$
\begin{array}{c|cc}\n & O & A & B & AB \\
\hline\ne_j & 75 & 75 & 75 & 75 \\
\end{array}
$$

Las frecuencias observadas  ${\cal O}_j = {\cal O}_{1j} + {\cal O}_{2j}$  son

$$
\begin{array}{c|cc}\n & O & A & B & AB \\
\hline\nO_j & 95 & 116 & 61 & 28 \\
\end{array}
$$

La región de rechazo es $R = \{\chi^2 > \chi^2_{4-1,\alpha}\}\,$ donde

$$
\chi^2 = \sum_{j=1}^4 \frac{O_j^2}{e_j} - n = 59.81333
$$

es el estadístico del contraste. Como  $\chi_{3,0.05}^2 = 7.81$ , rechazamos la hipótesis nula al nivel 0.05.

c) Cargamos la tabla de contingencia del enunciado en forma de matriz 2×4:

TablaO = matrix(c(82, 89, 54, 19, 13, 27, 7, 9),nrow=2,byrow=TRUE) Hacemos el contraste de independencia del apartado (a) (formalmente es idéntico al de homogeneidad):

chisq.test(TablaO)

Pearson's Chi-squared test

data: TablaO

 $X$ -squared =  $!!$ , df =  $!!$ , p-value = 0.03505

 $X$ -squared = 8.6037 es el estadístico del contraste de independencia calculado en (a). df son los grados de libertad  $(2-1)(4-1) = 3$ . El p-valor del contraste de (a) es 0.03505, luego rechazamos la hipótesis nula de independencia a cualquier nivel  $\alpha$  mayor que este p-valor.